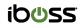

For Education

# Flexible filtering polices for teachers vs. students across any device on or off network

# Avoid a rigid, one size fits all approach to Internet access enabling digital learning

The iboss cloud integrates with network directories to ensure filtering policies are based on a user's role within the school. The level of granularity for policies are limitless. Roles can be based on teacher vs. student as well as a across students based on grade level. In addition, policies are consistent whether the user is on or off campus. The result is more access to the Internet sites needed across the school to ensure uninterrupted learning.

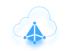

Dynamically link policies based on Active Directory group or Organizational Unit

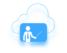

Create override groups that allow teachers to assist on student devices

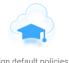

Assign default policies by school or district

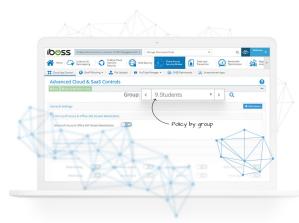

## Dynamically link policies based on Active Directory group or Organizational Unit

The iboss cloud allows policies to be automatically assigned to teachers and students based on mappings within Active Directory or any LDAP enabled system. This includes leveraging eDirectory and Open Directory to map teachers and students to policies. The policies are automatically applied when the teacher or student logs into their device without the need for additional prompts increasing user experience and productivity.

## Create override groups that allow teachers to assist on student devices

Override groups allow teachers to bump the policy for any device to another less restrictive policy. This is useful when teachers assist students on student assigned devices. The override groups can still be configured to meet minimum CIPA requirements to allow flexibility but ensure compliance. Override group access is logged and alerts can be sent whenever an override group is used.

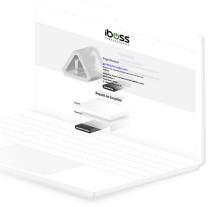

| - 2010                     |                                   |
|----------------------------|-----------------------------------|
| Type *                     | Authentication Method *     Fixed |
| IP Address                 | Filtering Method *                |
| 10.50.20.0                 | IP Address                        |
| Subnet Mask                | Default Policy *                  |
| 255.255.255.0              | 16. 'Children' Rules.             |
| Network Tunnel             | Login Page Group *                |
|                            | <ul> <li>Default'</li> </ul>      |
| Use Subnet Reporting Group | Subnet Reporting Group #          |
|                            | 0                                 |
| Enable VLAN ID Injection   | Injected VLAN ID                  |
| Bandwidth Accounting       | Bypass Proxy Auth (Subnets Only)  |
| SSL Decryption             | Note                              |
|                            | Elementary School District #525   |

# Assign default policies by school or district

Policy assignment within the iboss cloud is infinitely flexible. Assigning default policies to schools or districts can be performed using each school's IP subnet. Each IP subnet can be assigned a different policy allowing for situations such as policies for elementary schools versus a different default policy for high school students. In addition to default policies, student and teacher policies are layered on top dynamically to assign policies on a per user basis.

#### Buy Now 📥

The iboss cloud can secure user Internet access on any device, from any location, in the cloud. Best of all, you can start using it immediately to protect your users instantly.

#### What you get

- In the cloud Internet security
- Advanced Internet malware protection that follows users
- Advanced cloud and SaaS controls
- Web filtering and compliance controls
- Internet security for in-office users without appliances
- Branch office Internet security without data backhaul
- And a lot more...

Buy now

### Contact Us

Get in touch with a technical specialist for a live demo.

North America Sales: 877-742-6832 X1 Contact local distributor or:

International Sales: 858-568-7051 X1 Contact local distributor or:

EMEIA Sales: +44 20 3884 0360 Contact local distributor or:

Contact Us

-

#### CONTACT SUPPORT

Support Overview Open a Ticket

North America Support: 877-742-6832 X3 support.na@ibosscloud.com

LATAM Support: +52 (55) 41696270 support.latam@ibosscloud.com

EMEIA Support: +44 (0) 203 7908289 support.emeia@ibosscloud.com

APAC Support: +63 (45) 4571057 support.apac@ibosscloud.com

#### CONTACT SALES

Request Demo Request Information

North America Sales: 877-742-6832 X1 Contact local distributor or: sales@iboss.com

International Sales: 858-568-7051 X1 Contact local distributor or: sales@iboss.com

EMEIA Sales: +44 20 3884 0360 Contact local distributor or: emeia@iboss.com

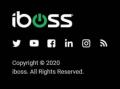